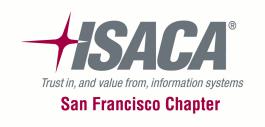

# C11 / C12 Intro to IT Auditing for Non-IT Auditors

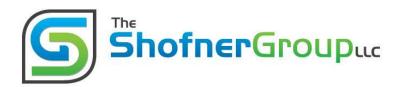

Presented by: Steve Shofner, CISA, CGEIT

The Shofner Group, LLC Steve@ShofnerGroup.com 510-408-7004

Back to Business

## **Learning Objectives**

#### Part 1 (C11): Audit Basics & Automated Controls

- Level-Set Our Understanding Of Key Term's & Concepts
- Understand The Role Of Automated Controls In Business Processes
- Audit Process & Required Documentation
- Types Of Automated Controls and Automated Control Test Strategy

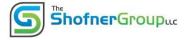

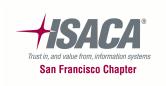

## **Learning Objectives**

- Explain The Relationship between Financial / Operational Controls and IT General Controls (a.k.a. "Why IT General Controls Are Important")
- Describe Understanding IT General Control Processes
- How To Test IT General Controls
- Knowing When To Bring In 'The Experts'
   (When Things Get Really Technical)

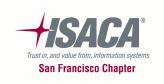

## **Housekeeping Items**

- Please turn cell phones off
- Please close laptops
- Please make sure to sign the attendance sheet after each break
- Excessive absence(s) will affect CPEs provided

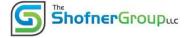

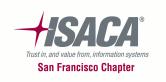

## Level-Set Understanding of Key Terms & Concepts

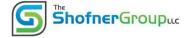

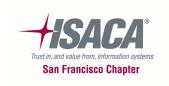

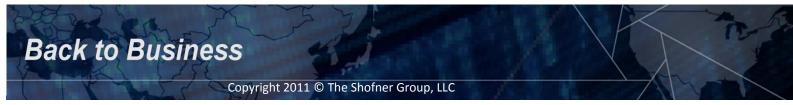

#### What Is An Audit?

- An evaluation of business processes (including IT processes) to determine their effectiveness
- Processes contain <u>risks</u> that the process's objectives may not be met
- Audits are an evaluation of a process to ensure that certain <u>objectives</u> are met
- Audits focus on <u>controls</u> in the process, which address the risks

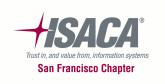

### **Definitions**

- What Is A Risk?
  - The potential for loss (financial or operational)
- What Is An Objective?
  - The purpose one's efforts or actions are intended to attain or accomplish (to address risks)
- What Is A Control?
  - A proactive step taken by "management" to accomplish an objective
    - Management is <u>any</u> employee of the firm
    - The term management is used because they are usually responsible for implementing and maintaining effective controls

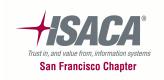

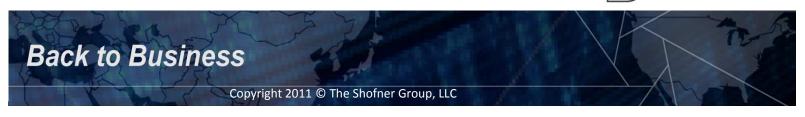

Shofner Groupuc

## **Types Of Objectives**

- Financial Objectives
  - Completeness
  - Accuracy
  - Validity
  - Authorization
  - Real
  - Rights & Obligations
  - Presentation & Disclosure

- IT & Operational Objectives
  - Security
  - Availability
  - Confidentiality
  - Integrity
  - Scalability
  - Reliability
  - Effectiveness
  - Efficiency

#### **Compliance Audits Could Include Objectives From Both**

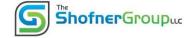

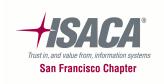

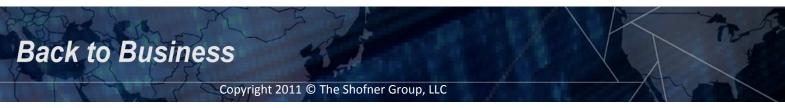

## **Types of Controls**

- Automated Controls
  - These are programmed financial controls
  - They are very strong: The programmed logic will function the same way every time, as long as the logic is not changed
  - Test of one versus a statistical test of many
- Partially-Automated Controls
  - People-enabled controls
  - People rely on information from IT systems (also referred to as Electronic Evidence) for the control to function
- Manual Controls (no IT-Dependence)
  - People enable the control
  - Controls that are 100% independent of IT systems

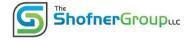

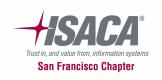

## Other Ways To Categorize Controls

- Prevent Controls
  - The locks on your car doors
- Detect Controls
  - Your car alarm
- Correct Controls
  - Your auto insurance
  - A LoJack system (a device that transmits a signal used by law enforcement to locate your stolen car)

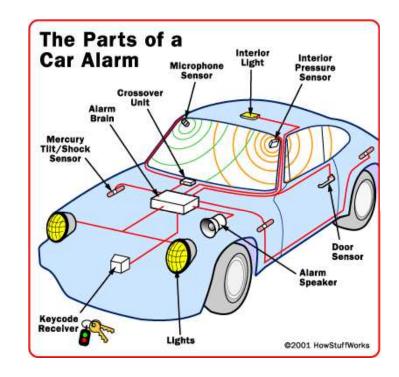

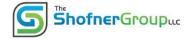

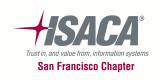

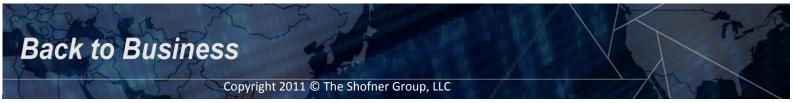

## **Yet More Ways To Categorize Controls**

- Environmental Controls
  - (a.k.a. "Governance")
- Financial Controls
- Operational Controls
- IT General Controls
  - User Administration
  - Change Management
  - IT Operations
  - Physical Environment

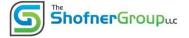

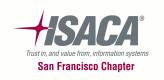

## **Controls: Multidimensional**

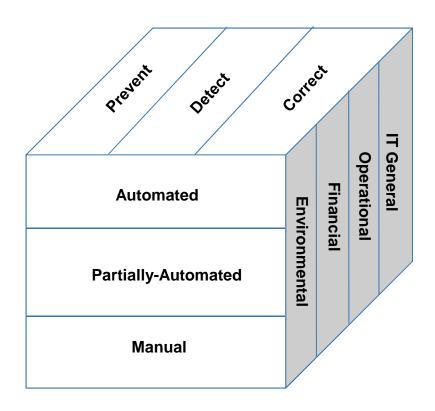

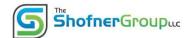

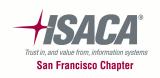

## **Classifying Controls**

- To ensure that only authorized payments are made, all checks issued require a signature.
- Accomplishes the financial objective, authorized.
- Someone manually signs the check
- An unsigned check prevents it from being cashed
- All user requests (on MAC forms) must have a supervisor's signature authorizing the user's access.
- Accomplishes the IT General Control objective, authorized.
- Someone manually signs the MAC form
- Unsigned MAC forms will not be processed, thereby preventing unauthorized access

(note the different types of 'transactions')

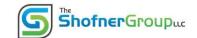

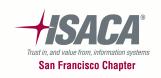

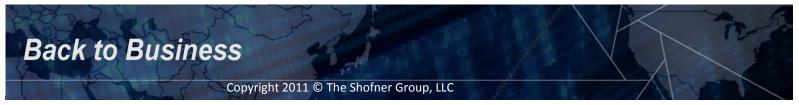

## Quiz #1

Classify the controls in the handout

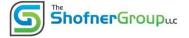

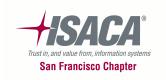

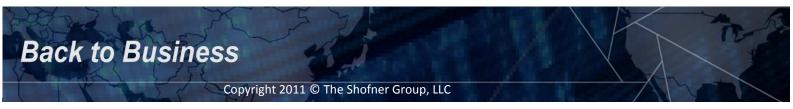

## Understanding The Role Of Automated Controls In Business Processes

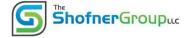

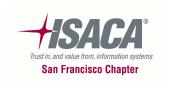

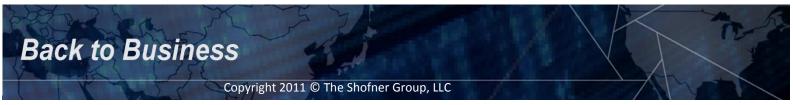

## **Polling Question #1:**

- True or False?
  - "IT Controls are too technical I don't understand what they do"

(Answer will be given at the end of this segment)

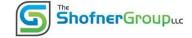

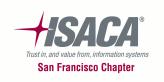

## **Introduce Case Study**

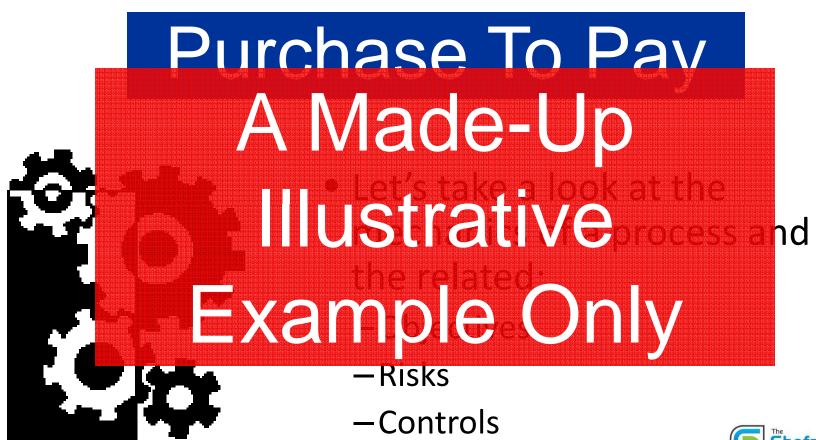

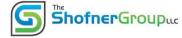

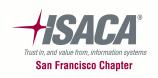

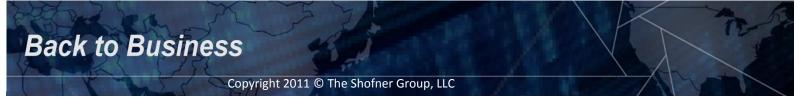

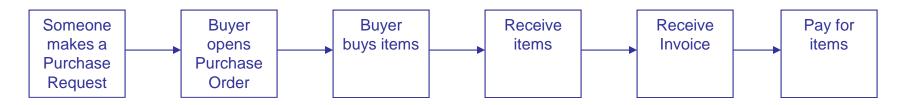

- Financial Objectives
  - Completeness
  - Accuracy
  - Validity
  - Authorization
  - Real
  - Rights & Obligations
  - Presentation & Disclosure

- IT & Operational Objectives
  - Security
  - Availability
  - Confidentiality
  - Integrity
  - Scalability
  - Reliability
  - Effectiveness
  - Efficiency

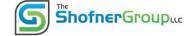

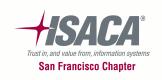

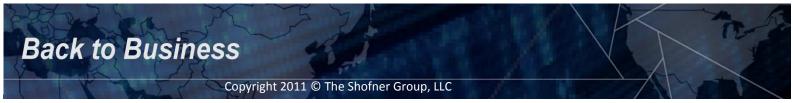

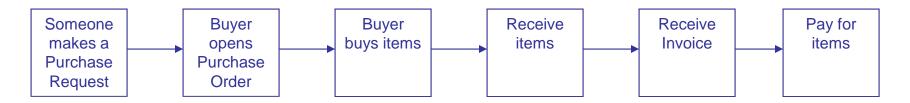

#### Risks:

- Employee may order too much
- Employee may try to misappropriate goods:
  - Fictitious order to collect check
  - Purchase goods for personal use/gain
- Buyer may not use approved vendor (gaining the benefit of negotiated volume discounts)
- Duplicate or missing items may be received

- Invoice information may not be correct
- Duplicate or missing invoices may be received
- Incorrect payment amount
- Payment sent to wrong address
- Wrong payee on check
- Check may not be signed
- Check may not be cashed by payee

ShofnerGroupuc

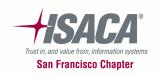

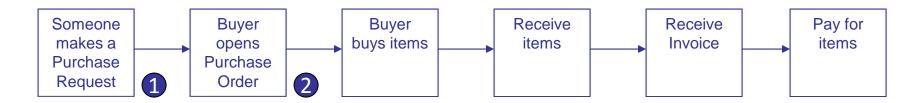

#### Risks:

- Employee may order too much or not enough
- Employee may try to misappropriate goods

#### Controls:

- All Purchase Requests must be approved by a Manager or above
- Buyers will only open
   Purchase Orders upon
   receipt of an approved
   Purchase Request

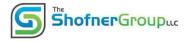

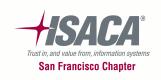

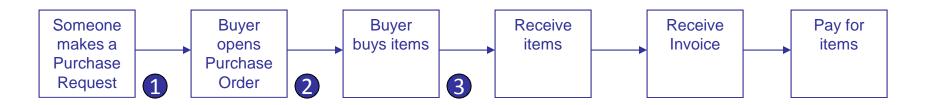

#### • Risk:

Buyer may not use approved vendor (gaining the benefit of negotiated volume discounts)

#### 3. Control:

Goods can only be purchased from vendors who have been pre-approved

(Assumption: process is in place to approve vendors, and is operating effectively)

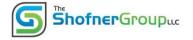

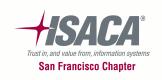

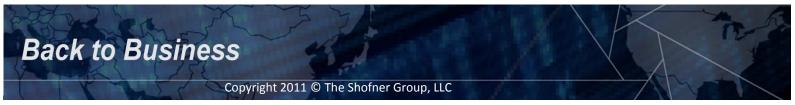

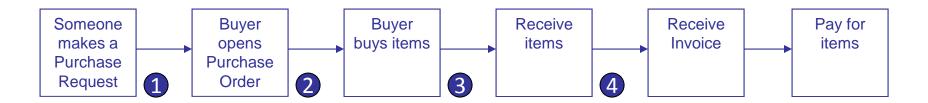

#### • Risk:

Duplicate or missing items may be received

#### 4. Control:

Receiving Clerk counts
 all items received, ties
 them to shipping slip,
 and will only receive
 complete shipments

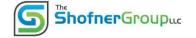

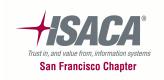

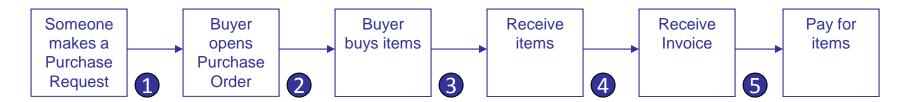

#### Risks:

- Invoice information may not be correct
- Duplicate or missing invoices may be received
- Incorrect payment amount

#### Controls:

- 5. AP Clerk prepares a voucher package, including:
  - Purchase Order
  - Shipping Slip
  - Invoice
  - Check (Payment)

AP Clerk ties out all information across three documents to ensure completeness & accuracy

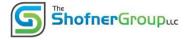

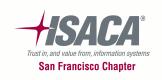

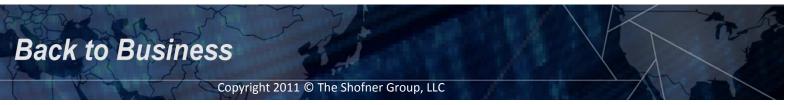

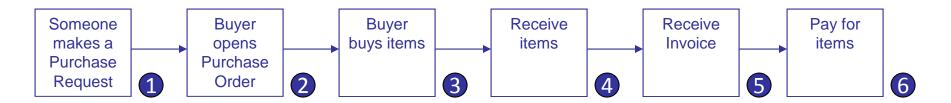

#### • Risks:

- Payment sent to wrong address
- Wrong payee on check
- Check may not be signed

#### 6. Control:

VP of Treasury
 reviews all voucher
 packages and
 approves/denies
 payment (signs
 checks of approved
 vouchers)

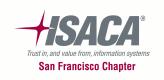

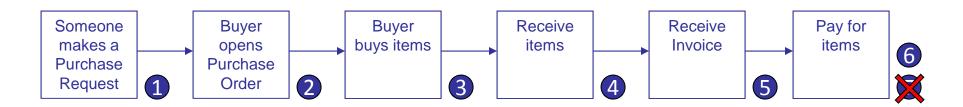

- Risks:
  - Check may not be cashed by payee

#### 7. Control:

— 333

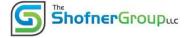

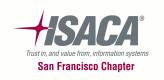

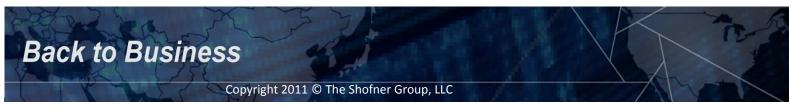

## Comparison: Manual vs. Automated

| Objective                                                                                                    | Manual Control                                     | Automated Control                                                                                  |
|----------------------------------------------------------------------------------------------------|----------------------------------------------------|----------------------------------------------------------------------------------------------------|
| All Purchase Requests must be approved by a Manager or above                                                    | Manager signs purchase request form (hardcopy)     | Manager clicks approval in application                                                             |
| Buyers will only open Purchase<br>Orders upon receipt of an<br>approved Purchase Request                        | Buyer compares signature to list of approvers      | Application only allows authorized approvers to approve                                            |
| Goods can only be purchased from vendors who have been pre-approved                                             | Buyer only purchases from list of approved vendors | PO system provides limited options in a drop-down menu, populated from a list of approved vendors. |
| Receiving Clerk counts all items received, ties them to shipping slip, and will only receive complete shipments | Receiving Clerk manually performs control          | <none></none>                                                                                      |

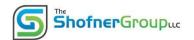

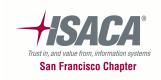

## Comparison: Manual vs. Automated

| Objective                                                                                                   | Manual Control                                         | Automated Control                                                                           |
|----------------------------------------------------------------------------------------------------|--------------------------------------------------------|---------------------------------------------------------------------------------------------|
| AP Clerk prepares a voucher package, including:  • Purchase Order                                           | AP Clerk ties out all information across three sources | Application ties out all information across all three sources, and (see next control)       |
| Shipping Slip                                                                                               |                                                        |                                                                                             |
| • Invoice                                                                                                   |                                                        |                                                                                             |
| • Check (Payment)                                                                                           |                                                        |                                                                                             |
| AP Clerk ties out all information across three documents to ensure completeness & accuracy                  |                                                        |                                                                                             |
| VP of Treasury reviews all voucher packages and approves/denies payment (signs checks of approved vouchers) | VP of Treasury signs checks                            | Application automatically prints checks for all matching information, using signature block |

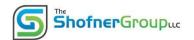

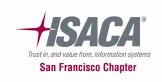

## Quiz #2

- For each of the objectives in the handout, create:
  - A manual or partially-automated control, and
  - An automated control

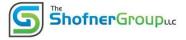

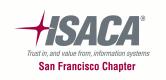

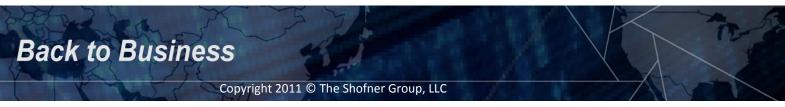

## **Revisit Polling Question #1:**

Q: "IT Controls are too technical – I don't understand what they do"

A: Automated controls don't accomplish anything that people weren't already doing.

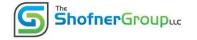

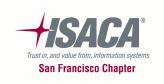

## Audit Process & Required Documentation

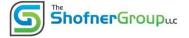

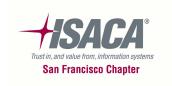

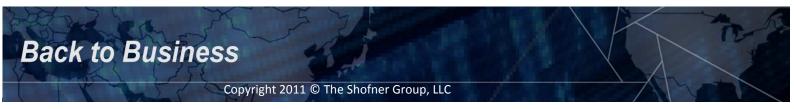

## **Testing**

- Four Basic Steps:
  - Understand The Process
  - -Perform A Walkthrough
    - To exercise process of requesting and gathering evidence
    - Through review of the evidence, confirm and/or complete your understanding of the process being audited
  - Perform Testing
  - –Report Results / Findings

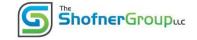

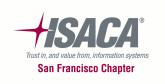

#### **Understand The Process**

- ...Through Reviews Of Documentation And Interviews With Related Personnel
- Document Your Understanding Of The Process And Related Controls in <u>Narratives</u>
  - Different than policy, procedure, & standard documents (although, those documents can be leveraged)
  - At a minimum, Narratives should include:
    - Background Information
    - Description of Controls
    - Information Necessary For Testing Controls (Who, What, Where, Why, When, How)
  - Document for testing purposes only...that is all you want

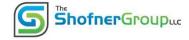

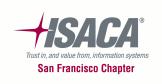

## Perform Walkthroughs & Testing

- Perform Walkthroughs: A "Test of One"
  - Confirms Your Understanding Of Controls
  - Allows you to identify any problems in pulling populations or samples
- Complete <u>Testing</u> & Document Your Work
  - Four Basic Sections
    - Objective
    - Procedures
    - Results
    - Conclusion

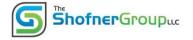

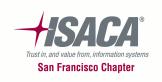

## **Evidence**

- Four types:
  - -Reperformance
  - -Examination
  - -Observation
  - —Inquiry

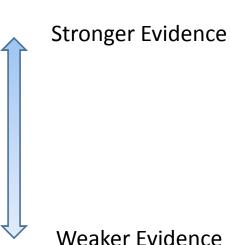

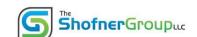

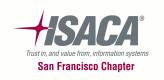

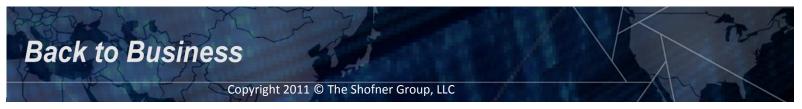

## Report Results / Findings

- Reporting communicates the results of testing
- Typically has three sections:
  - Results: The facts, and just the facts
  - Implications / Business Risk: Why should the company care?
  - Recommendation: What should the company do about it?

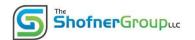

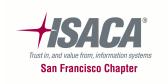

### The Reperformance Standard

- When documenting your work, you should ensure that a reasonably-skilled auditor would be able to review your workpapers (and related evidence) and:
  - Understand what you did any why, and
  - See the same evidence that you saw, and
  - They should be able to 'reperform' your work and reach the same conclusion you did, based on the information presented in your workpapers and supporting evidence <u>only</u>.
- They should <u>not</u> need to:
  - Ask clarifying questions
  - Request and review additional information that is not included or specifically identified in your testing documentation

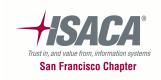

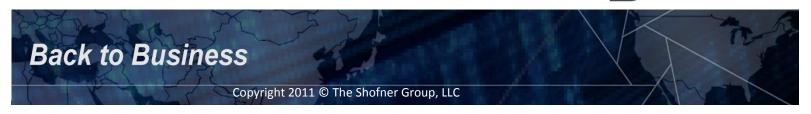

Shofner Groupuc

# Types Of Automated Controls and Automated Control Test Strategy

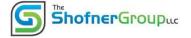

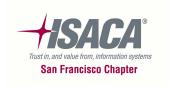

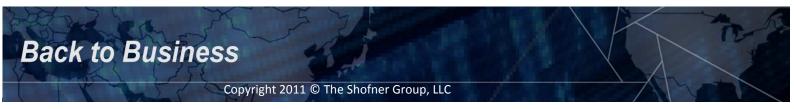

#### **Automated Controls – We LOVE them!**

- Automated Controls
  - -These are programmed financial controls
  - —They are very strong: The programmed logic will function the same way every time, as long as the logic is not changed
  - —They are easier to test: a test of one versus a test of many

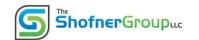

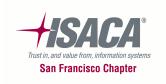

#### Polling Question #2:

- True or False?
  - "Automated Controls are too technical I don't understand all the technical stuff required to test them"

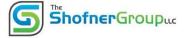

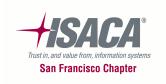

- 1. Determine the programmed logic
  - Usually a configuration setting
  - Sometimes setting is "unconfigurable" (programmed into the application, and cannot be changed without changing program code)
- 2. Follow one example of each type of transaction
  - This confirms that there isn't anything 'upstream' or 'downstream' that may affect the outcome

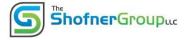

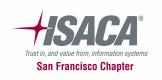

#### Example:

- 1. All Purchase Requests must be approved by a Manager or above
- Get a screen-shot of the configuration setup screen showing this control is configured:

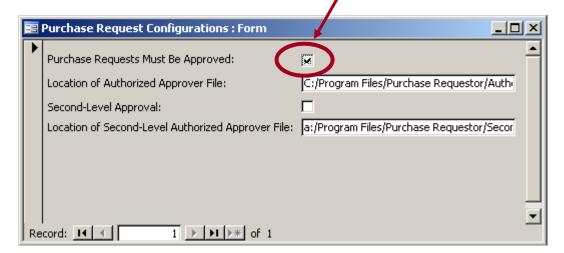

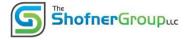

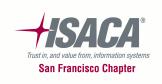

#### Example:

1. All Purchase Requests must be approved by a Manager or above

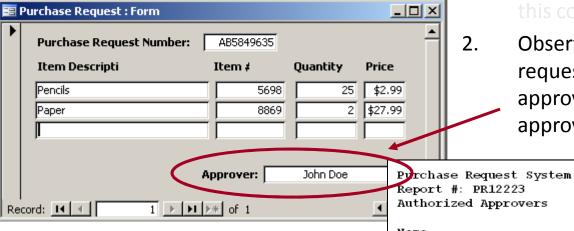

Get a screen-shot of the configuration setup screen showing this control is configured.

Report Run Date:

roupic

 Observe one completed purchase request and validate that the approver was on the authorized approver list.

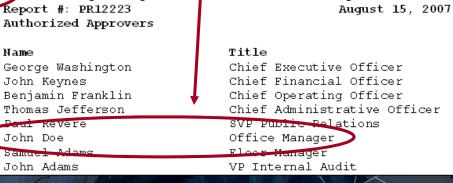

Trust in, and value from, information systems
San Francisco Chapter

Back to Business

#### Example:

- 1. All Purchase Requests must be approved by a Manager or above
- Get a screen-shot of the configuration setup screen showing this control is configured.
- 2. Observe one completed purchase request and validate that the approver was on the authorized approver list.
- 3. You're done!

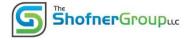

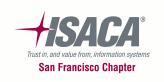

#### **Revisit Polling Question #2:**

Q: "Automated Controls are too technical – I don't understand all the technical stuff required to test them"

A: You can test these controls, with a little help from your friends (IT Administrators)

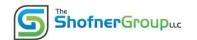

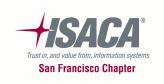

## Checkpoint

- Covered so far:
  - Level-Set Our Understanding Of Key Term's & Concepts
  - Understand The Role Of Automated Controls In Business Processes
  - Audit Process & Required Documentation
  - Types Of Automated Controls and Automated Control Test Strategy
- Coming up (next session)
  - How To Test Common IT General Controls (In A Simple Environment)
  - Knowing When To Call 'The Experts'

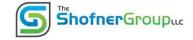

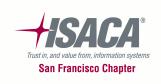

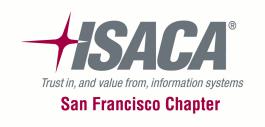

# C11 / C12 Intro to IT Auditing for Non-IT Auditors

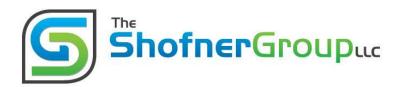

Presented by: Steve Shofner, CISA, CGEIT

The Shofner Group, LLC Steve@ShofnerGroup.com 510-408-7004

Back to Business

### **Learning Objectives**

- Part 1 (Session C11)
  - –Level-Set Our Understanding Of Key Term's & Concepts
  - Understand The Role Of Automated Controls In Business Processes
  - Audit Process & Required Documentation
  - Types Of Automated Controls and Automated Control Test Strategy

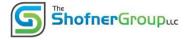

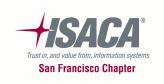

# **Learning Objectives**

- Part 2 (Session C12)
  - The Relationship between Financial / Operational Controls and IT General Controls (a.k.a. "Why IT General Controls Are Important")
  - Understanding IT General Control Processes & Related Test Strategies
  - Knowing When To Bring In 'The Experts' (When Things Get Really Technical)

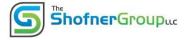

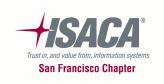

# The Relationship Between Financial / Operational Controls and IT General Controls (a.k.a. "Why IT General Controls Are Important")

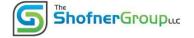

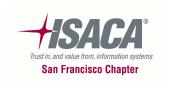

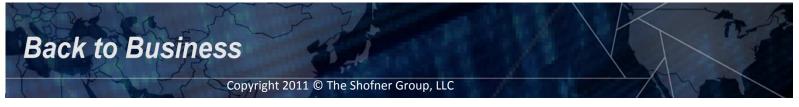

#### **Automated Controls – We LOVE them!**

- Automated Controls
  - These are programmed financial controls
  - They are very strong
  - -The programmed logic will function the same way every time, <u>as long as the logic is not changed</u>
  - —They are easier to test: a test of one versus a statistical test of many

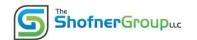

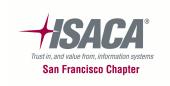

#### **Expanding Coverage Beyond 'A Point In Time"**

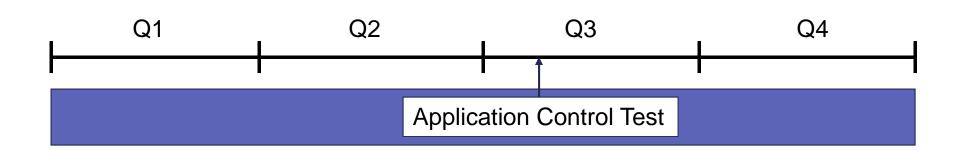

# IT General Controls

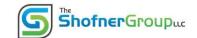

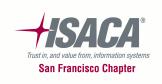

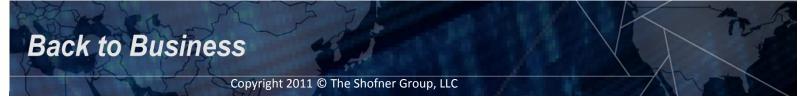

#### **IT General Controls**

- **★**Change Management
- **★**User Administration
  - IT Operations
  - Physical Environment

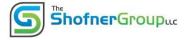

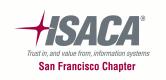

#### **Effective General Controls**

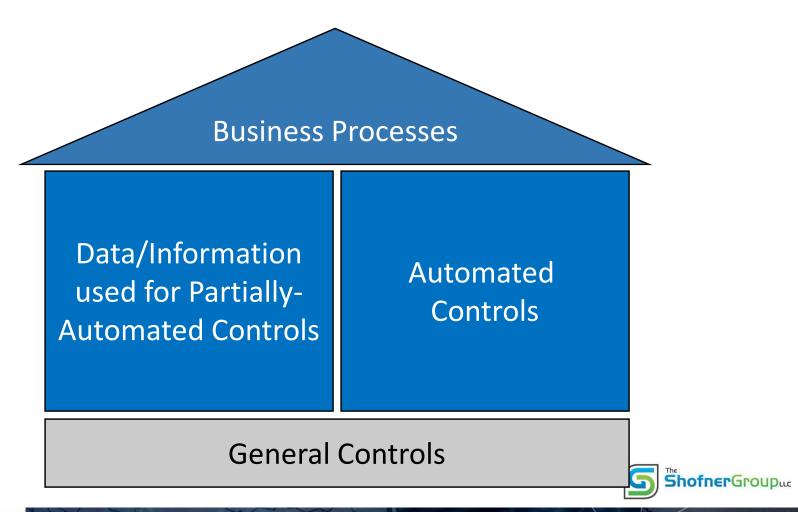

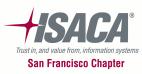

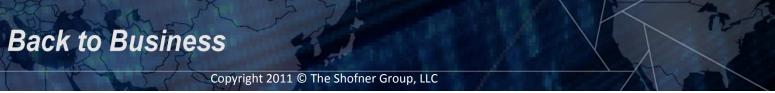

#### Without Effective General Controls

#### Potential For Significant Problems Exists

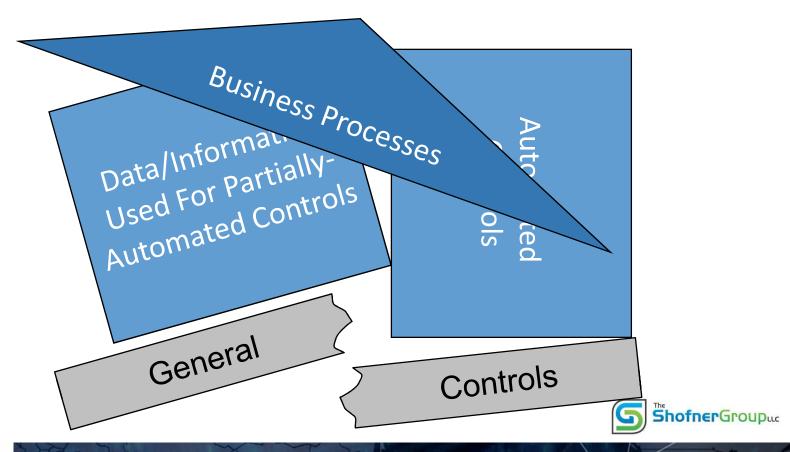

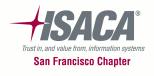

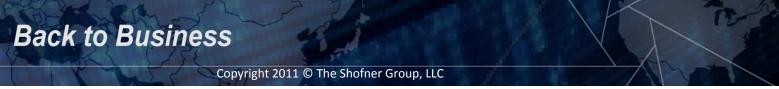

#### **Polling Question #3:**

 "IT General Controls is all technical stuff...completely out of my realm. I don't understand the technology, and therefore am not qualified to test them"

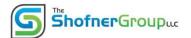

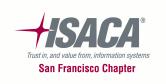

# Understanding IT General Control Processes & Related Testing Strategies

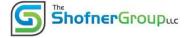

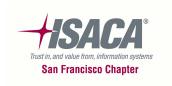

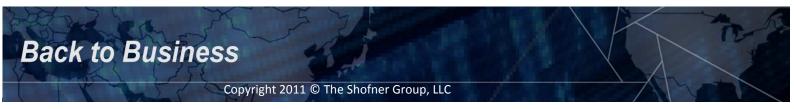

## **IT Change Management**

- Processes to manage changes to:
  - Program code
  - Configurations
- Objective:
  - Ensure that <u>automated controls aren't inappropriately altered</u>
  - Ensure that <u>data integrity isn't inappropriately affected</u>

Note: Fraud is *not* the primary concern; It's ensuring that good people aren't making honest mistakes.

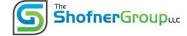

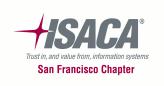

#### **Typical Change Management Process**

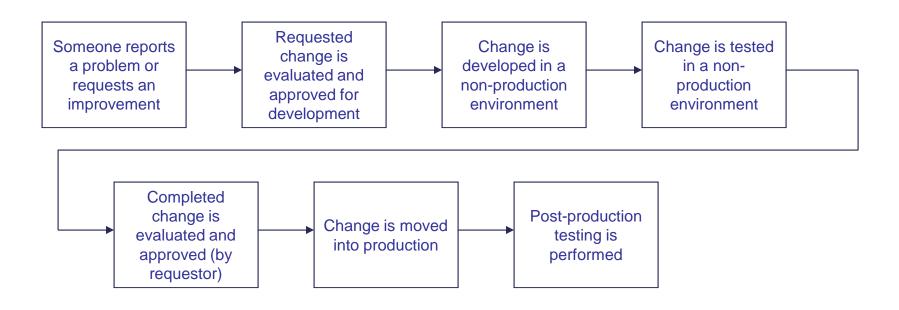

#### It's a people-driven process

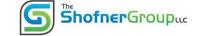

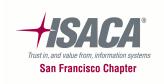

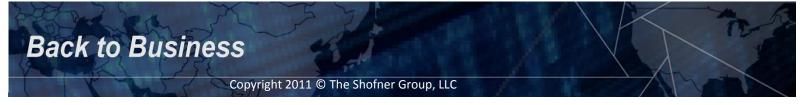

#### **Testing Typical Change Management Controls**

- Get a system generated list of changes (a.k.a. a "population")
- Select a <u>sample</u> (usually 20-50 changes or 10-20%, whichever is smaller)
- Obtain and review change request forms for <u>evidence</u> of key controls

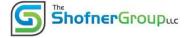

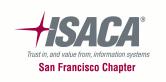

#### **User Administration**

- Processes to:
  - –Add user access
  - Modify user access
  - -Remove user access
- These two are usually the same process

- Objective:
  - -Preventing (or timely detecting of) <u>unauthorized</u>
    <a href="access">access</a>
    <a href="mailto:shofnerGroupue">ShofnerGroupue</a>

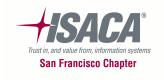

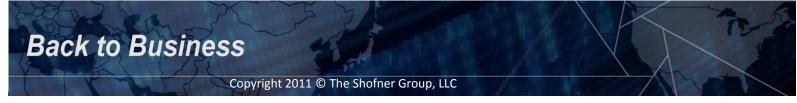

#### **Typical User Administration Process**

#### **New / Modifications:**

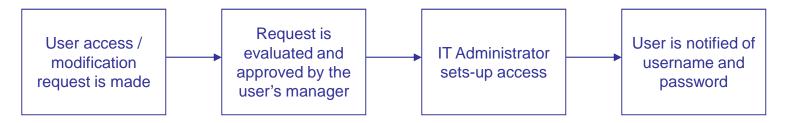

#### **Removing:**

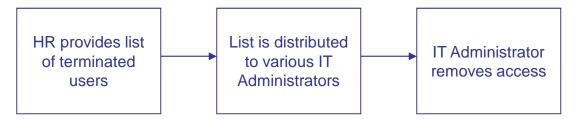

#### They are people-driven processes

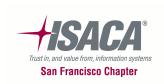

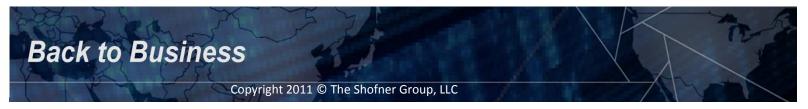

ShofnerGroupuc

#### **Testing Typical User Administration Controls**

#### **New Users / Modifications**

- Get a system-generated list (population) of change requests
- Select a sample (usually 20-50 changes or 10-20%, whichever is smaller)
- Request change forms and review them for evidence of key controls

#### Removals

- Get a list (population) of terminated employees
- Select a sample (usually 20-50 changes or 10-20%, whichever is smaller)
- Observe system and determine if the user accounts are disabled or removed

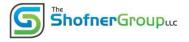

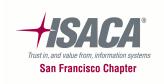

#### Exercise #1

- Complete the testing document
- Conclude on the results

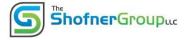

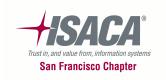

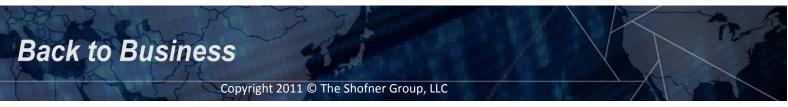

## **Leading Practice**

- <u>User Access Reviews:</u> Regularly re-validating all users' access levels on all systems
- This helps prevent:
  - Excessive levels of access
  - -Terminated users
  - Potential process problems
- It's a good catch-all detect control

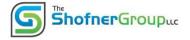

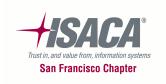

#### **Authentication**

- <u>Authentication</u> How do we know that you are you? We use a combination of the following:
  - Something you know: Passwords
  - Something you have: ID cards, RSA tokens, etc.
  - Something you are: Fingerprints, Retinal Scans, etc.
- Passwords are the most common form
- Desired password controls:
  - Construction (use of alpha, numbers, and special characters)
    - Example: Esil4&3kc3!
  - Length (six can be okay in some situations; eight is strongly recommended)

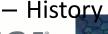

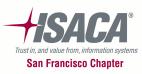

Shofner Groupuc

#### **Testing Password Controls**

- They are automated controls
- Use 'test of one' approach outlined in first session
  - Check the configuration:

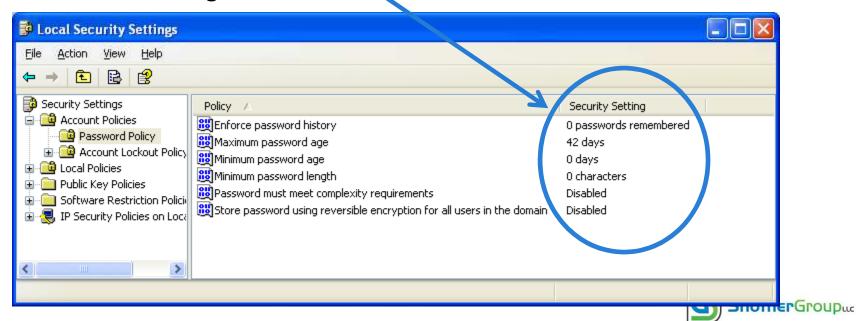

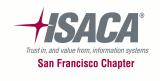

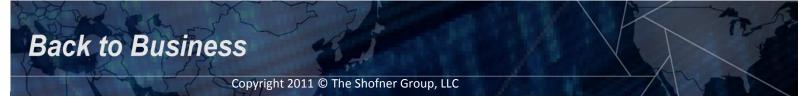

#### **Testing Password Controls**

- Try changing the password:
  - With a weak password (hopefully getting an error message)

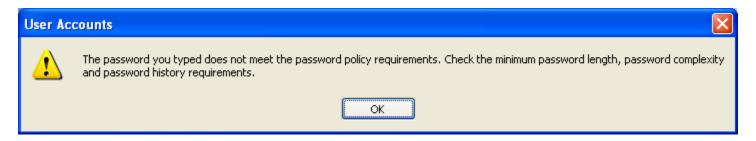

- With a strong password

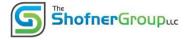

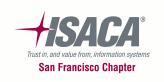

#### **Testing Password Controls**

- Try to log onto the system
  - Failed login attempt (hopefully getting an error message)

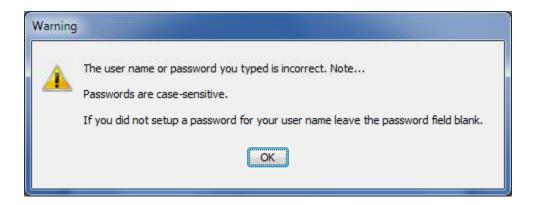

- Successful login

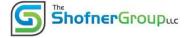

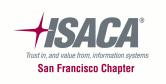

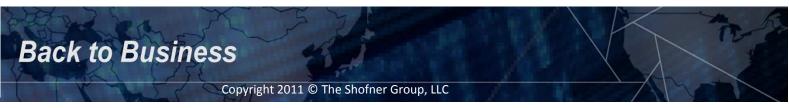

#### **Revisit Polling Question #3:**

Q: "IT General Controls is all technical stuff...completely out of my realm. I don't understand the technology, and therefore am not qualified to test them"

A: These processes are <u>people-driven</u> and non-technical. You *can* test them.

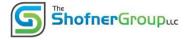

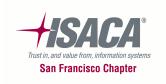

# Understanding When To Call In 'The Experts' (When Things Get Really Technical)

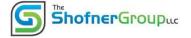

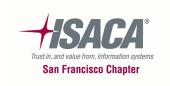

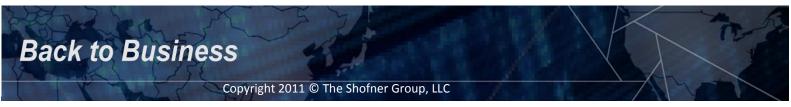

## When To Bring In "The Experts"

- There are many layers of technology that users pass on the "access path" to financial and operational applications and data.
- There are different risks at each level. These risks need to be evaluated at each layer.
- Our scope, depth, and approach are different for each layer.

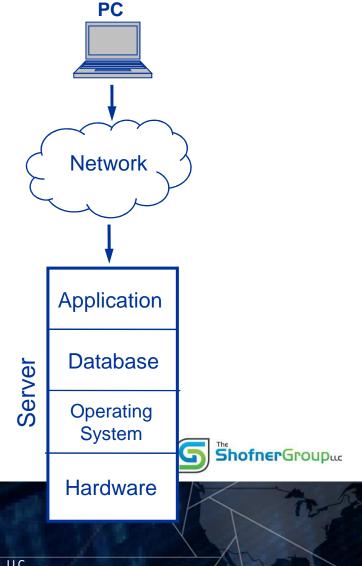

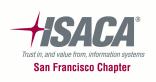

#### When To Bring In "The Experts:" IT Operations

- Main Focus Is On <u>Availability</u> of Systems and Data:
  - –Job Scheduling
  - Monitoring
  - -Problem/Incident Management
  - Business Continuity Planning (BCP) / DisasterRecovery Planning (DRP)
    - Including Backups & Recovery
  - —Antivirus / Anti-Spyware / etc.

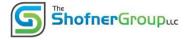

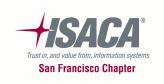

#### When To Bring In "The Experts:" Physical Environment

- Also Focused On <u>Availability</u> Of Systems:
  - Access Controls (usually Card Keys)
  - Air Conditioning
  - -Leak Detection
  - -Fire Suppression
  - Power Conditioning
  - –Uninterrupted Power Supplies (or "UPS," a Battery Backup)
  - Backup Generators

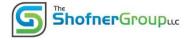

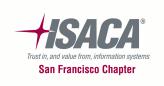

#### Resources

- Information System Audit & Control Association (ISACA):
  - www.isaca.org
  - www.isaca.org/COBIT
  - www.sfisaca.org
- IT Audit Newsgroups:
  - http://groups.google.com/group/it-audit-forum
  - http://finance.groups.yahoo.com/group/ITAuditForum
- Central Indiana Info Systems Audit & Control Newsgroup:
  - https://lists.purdue.edu/mailman/listinfo/cisaca-l
- Audit Programs and Other Useful Audit Resources:
  - www.auditnet.org
  - http://www.auditnet.org/karl.htm

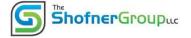

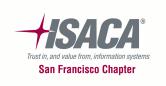

#### **Any Unanswered Questions?**

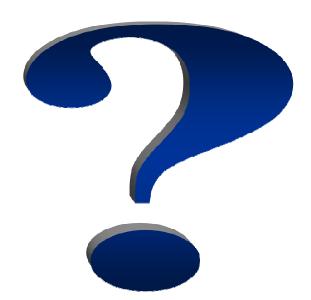

#### Presented by: Steve Shofner, CISA, CGEIT

The Shofner Group, LLC
<a href="mailto:Steve@ShofnerGroup.com">Steve@ShofnerGroup.com</a>
510-408-7004

www.ShofnerGroup.com

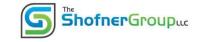

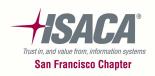

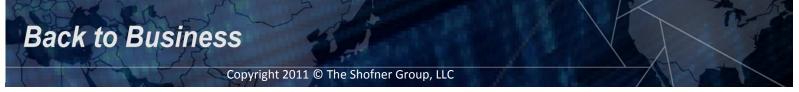